## THANKS FOR JOINING DENGUE TRACK

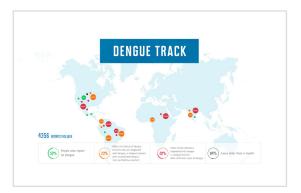

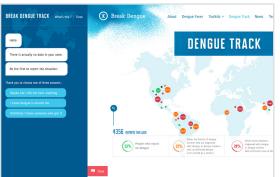

The challenge of mapping dengue fever is immense but digital technology can help. Dengue Track is an initiative from Break Dengue that is using big data to build the ultimate dengue tracking system.

This online interactive tool centralizes information about dengue outbreaks from a range of sources, adds data from social media channels, and alerts people when they may be at risk of dengue.

You can install this tool on your website and help us to collecting data, it's really easy, and together we can paint a true picture of dengue fever and predict future outbreaks.

## INSTALLING DENGUE TRACK CHAT ON YOUR WEBSITE

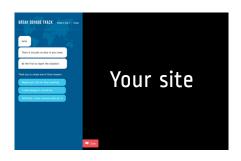

To help us collect more data, you can install this chat tool directly onto your website. Just copy and paste the code below into the HTML code of your website, before adding the closing tag </body>.

Your website must be secured with a https certificate.

```
<script>
  (function(d, s, id) {
     var js, rf = d.getElementsByTagName(s)[0];
     if(d.getElementByld(id)) {return;}
     (js = d.createElement(s)).id=id;
     js.src="https://www.breakdengue.org/bd-plugins/chat/static/js/bkdg-container.js"
     rf.parentNode.insertBefore(js,rf);
    })(document, "script", "bkdg-chat");
</script>
```

## INSTALLING DENGUE TRACK MAP ON YOUR WEBSITE

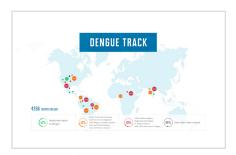

To install the Break Dengue Map on your website, just copy and paste the code below into the HTML code of the page where you would like the map to appear.

Your website must be secured with a https certificate.

<iframe id="bkdg-map" src="https://www.breakdengue.org/bd-plugins/map/inside.php"
frameborder="0"></iframe>

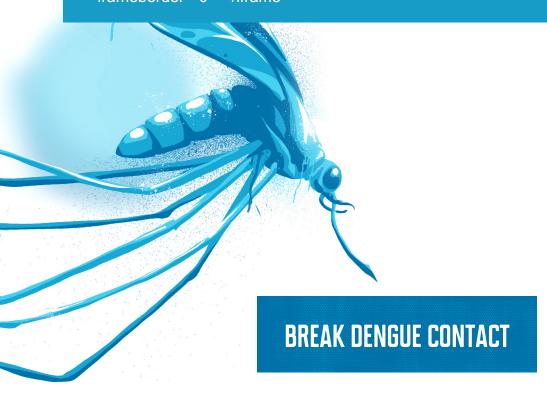

## Diana Zaharia

Communications Manager +32488338685 diana@thesynergist.org

Technical help (Dengue Track installation)

DengueTrack@thesynergist.org

www.breakdengue.org